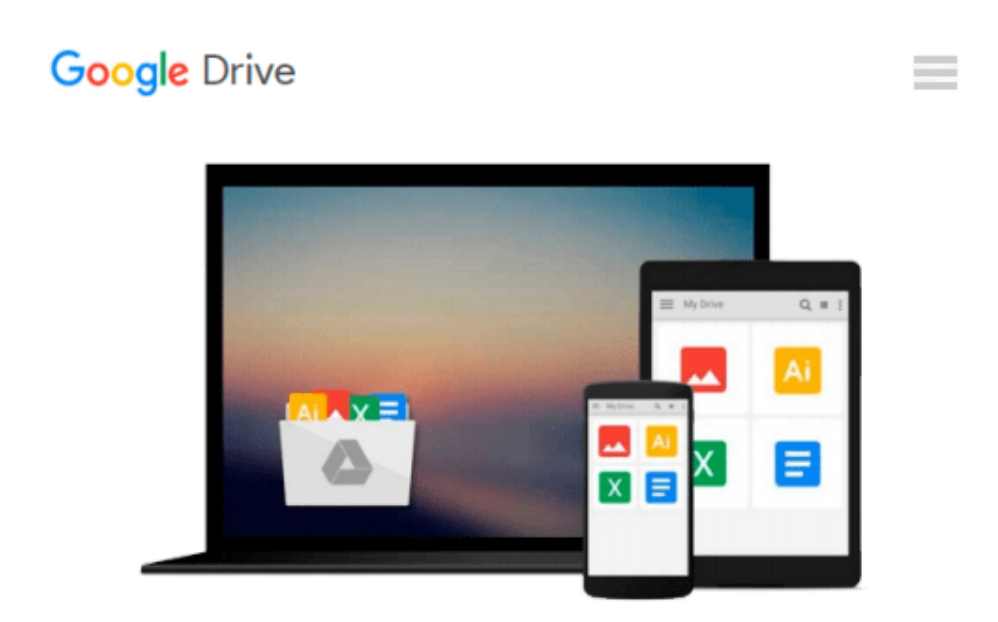

# **By Studio Visual Steps Mac OS X Yosemite for Seniors: Learn Step by Step How to Work with Mac OS X Yosemite (Computer Books (large type edition) [Paperback]**

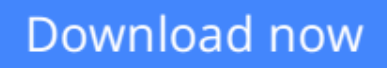

[Click here](http://toolbook.site/go/read.php?id=B00RWUFN9E) if your download doesn"t start automatically

## **By Studio Visual Steps Mac OS X Yosemite for Seniors: Learn Step by Step How to Work with Mac OS X Yosemite (Computer Books (large type edition) [Paperback]**

**By Studio Visual Steps Mac OS X Yosemite for Seniors: Learn Step by Step How to Work with Mac OS X Yosemite (Computer Books (large type edition) [Paperback]**

**[Download](http://toolbook.site/go/read.php?id=B00RWUFN9E)** [By Studio Visual Steps Mac OS X Yosemite for Senio ...pdf](http://toolbook.site/go/read.php?id=B00RWUFN9E)

**[Read Online](http://toolbook.site/go/read.php?id=B00RWUFN9E)** [By Studio Visual Steps Mac OS X Yosemite for Sen ...pdf](http://toolbook.site/go/read.php?id=B00RWUFN9E)

**Download and Read Free Online By Studio Visual Steps Mac OS X Yosemite for Seniors: Learn Step by Step How to Work with Mac OS X Yosemite (Computer Books (large type edition) [Paperback]**

#### **From reader reviews:**

#### **Mary Moore:**

In this 21st millennium, people become competitive in most way. By being competitive at this point, people have do something to make these survives, being in the middle of the crowded place and notice through surrounding. One thing that occasionally many people have underestimated the item for a while is reading. Yeah, by reading a publication your ability to survive improve then having chance to stay than other is high. In your case who want to start reading any book, we give you this kind of By Studio Visual Steps Mac OS X Yosemite for Seniors: Learn Step by Step How to Work with Mac OS X Yosemite (Computer Books (large type edition) [Paperback] book as basic and daily reading book. Why, because this book is usually more than just a book.

#### **Linda McGrane:**

Hey guys, do you really wants to finds a new book to learn? May be the book with the name By Studio Visual Steps Mac OS X Yosemite for Seniors: Learn Step by Step How to Work with Mac OS X Yosemite (Computer Books (large type edition) [Paperback] suitable to you? The particular book was written by wellknown writer in this era. Often the book untitled By Studio Visual Steps Mac OS X Yosemite for Seniors: Learn Step by Step How to Work with Mac OS X Yosemite (Computer Books (large type edition) [Paperback]is the main of several books which everyone read now. This particular book was inspired lots of people in the world. When you read this guide you will enter the new way of measuring that you ever know just before. The author explained their idea in the simple way, consequently all of people can easily to be aware of the core of this book. This book will give you a lot of information about this world now. In order to see the represented of the world in this particular book.

#### **Charles Shrader:**

Do you have something that you enjoy such as book? The e-book lovers usually prefer to select book like comic, brief story and the biggest the first is novel. Now, why not trying By Studio Visual Steps Mac OS X Yosemite for Seniors: Learn Step by Step How to Work with Mac OS X Yosemite (Computer Books (large type edition) [Paperback] that give your pleasure preference will be satisfied simply by reading this book. Reading behavior all over the world can be said as the method for people to know world far better then how they react toward the world. It can't be stated constantly that reading routine only for the geeky man but for all of you who wants to possibly be success person. So , for all of you who want to start studying as your good habit, you can pick By Studio Visual Steps Mac OS X Yosemite for Seniors: Learn Step by Step How to Work with Mac OS X Yosemite (Computer Books (large type edition) [Paperback] become your own personal starter.

#### **Sergio Terry:**

Do you really one of the book lovers? If yes, do you ever feeling doubt if you are in the book store? Try to

pick one book that you never know the inside because don't determine book by its cover may doesn't work at this point is difficult job because you are scared that the inside maybe not seeing that fantastic as in the outside appearance likes. Maybe you answer is usually By Studio Visual Steps Mac OS X Yosemite for Seniors: Learn Step by Step How to Work with Mac OS X Yosemite (Computer Books (large type edition) [Paperback] why because the amazing cover that make you consider about the content will not disappoint a person. The inside or content is usually fantastic as the outside or maybe cover. Your reading sixth sense will directly assist you to pick up this book.

### **Download and Read Online By Studio Visual Steps Mac OS X Yosemite for Seniors: Learn Step by Step How to Work with Mac OS X Yosemite (Computer Books (large type edition) [Paperback] #9T7RJAMG4V0**

### **Read By Studio Visual Steps Mac OS X Yosemite for Seniors: Learn Step by Step How to Work with Mac OS X Yosemite (Computer Books (large type edition) [Paperback] for online ebook**

By Studio Visual Steps Mac OS X Yosemite for Seniors: Learn Step by Step How to Work with Mac OS X Yosemite (Computer Books (large type edition) [Paperback] Free PDF d0wnl0ad, audio books, books to read, good books to read, cheap books, good books, online books, books online, book reviews epub, read books online, books to read online, online library, greatbooks to read, PDF best books to read, top books to read By Studio Visual Steps Mac OS X Yosemite for Seniors: Learn Step by Step How to Work with Mac OS X Yosemite (Computer Books (large type edition) [Paperback] books to read online.

### **Online By Studio Visual Steps Mac OS X Yosemite for Seniors: Learn Step by Step How to Work with Mac OS X Yosemite (Computer Books (large type edition) [Paperback] ebook PDF download**

**By Studio Visual Steps Mac OS X Yosemite for Seniors: Learn Step by Step How to Work with Mac OS X Yosemite (Computer Books (large type edition) [Paperback] Doc**

**By Studio Visual Steps Mac OS X Yosemite for Seniors: Learn Step by Step How to Work with Mac OS X Yosemite (Computer Books (large type edition) [Paperback] Mobipocket**

**By Studio Visual Steps Mac OS X Yosemite for Seniors: Learn Step by Step How to Work with Mac OS X Yosemite (Computer Books (large type edition) [Paperback] EPub**